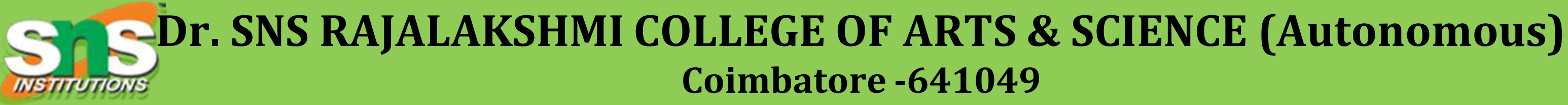

Accredited by NAAC(Cycle–III) with 'A+' Grade (Recognized by UGC, Approved by AICTE, New Delhi and Affiliated to Bharathiar University, Coimbatore)

### **DEPARTMENT OF GRAPHIC & CREATIVE DESIGN AND DATA ANALYTICS**

### **COURSE NAME : COMPUTER SYSTEM ARCHITECTURE (23UCU402)**

I YEAR /I SEMESTER

Unit II- Logic Gates **Topic : K-MAP**

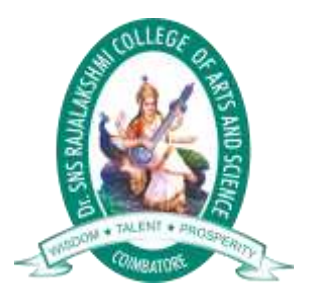

- A visual way to simplify logic expressions
- It gives the most simplified form of the expression

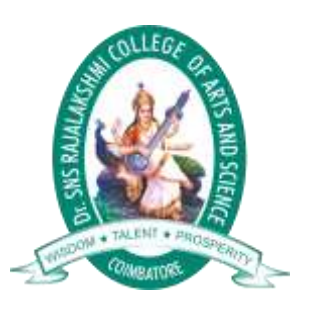

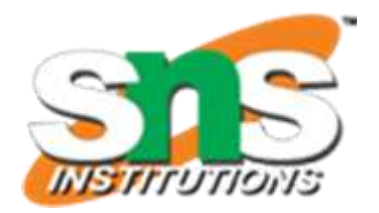

# **Karnaugh Maps (K-Maps)**

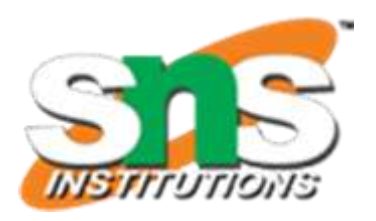

# **Rules to obtain the most simplified expression**

### • **Steps to solve expression using K-map-**

- Select K-map according to the number of variables.
- Identify minterms or maxterms as given in problem.
- For SOP put 1's in blocks of K-map respective to the minterms (0's elsewhere).
- For POS put 0's in blocks of K-map respective to the maxterms(1's elsewhere).
- Make rectangular groups containing total terms in power of two like 2,4,8 ..(except 1) and try to cover as many elements as you can in one group. • From the groups made in step 5 find the product terms and sum them up for SOP form.

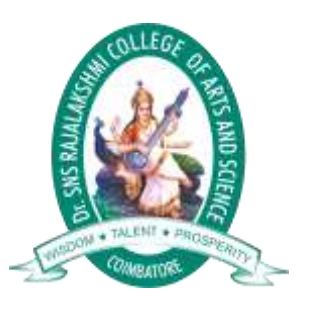

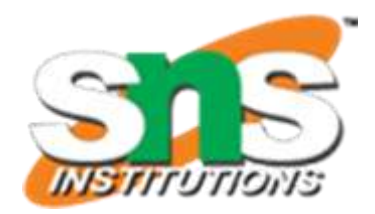

### Three-Variable K-Maps

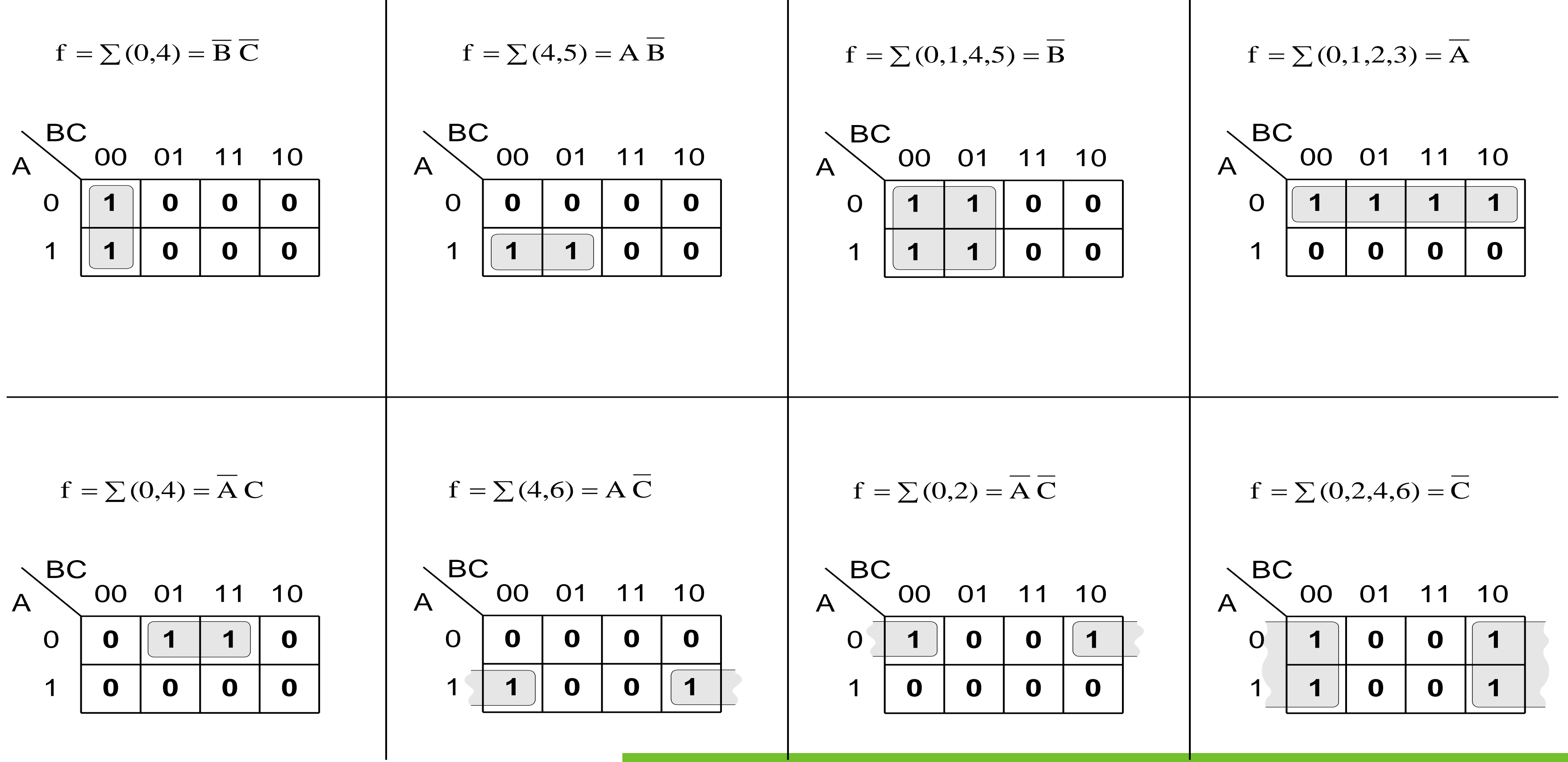

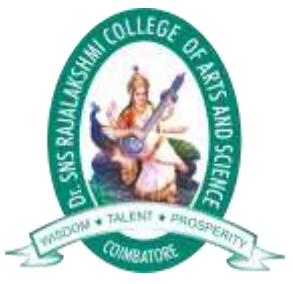

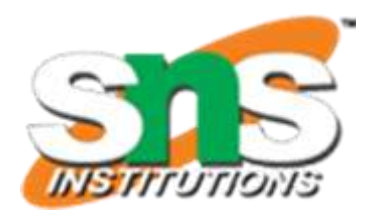

# Three-Variable K-Map Examples

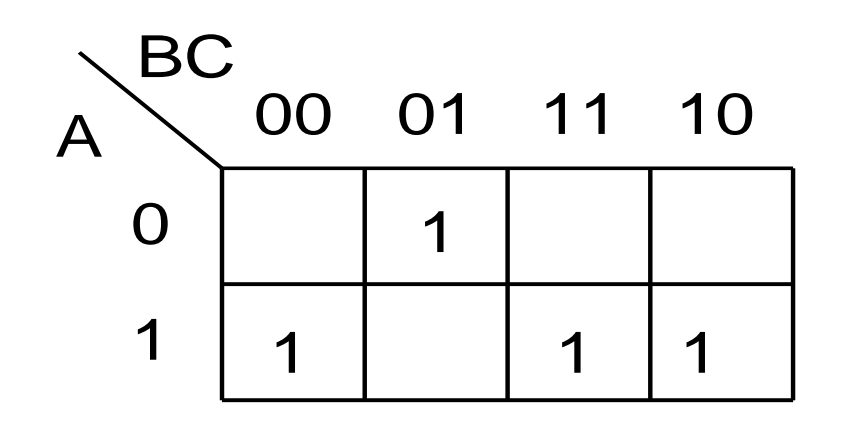

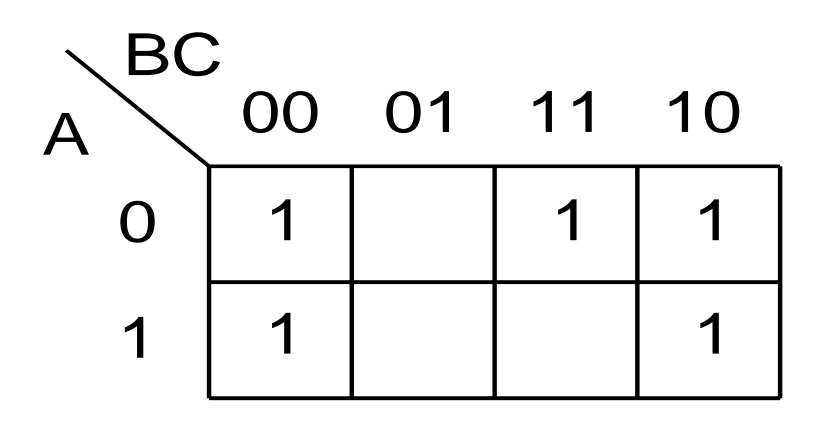

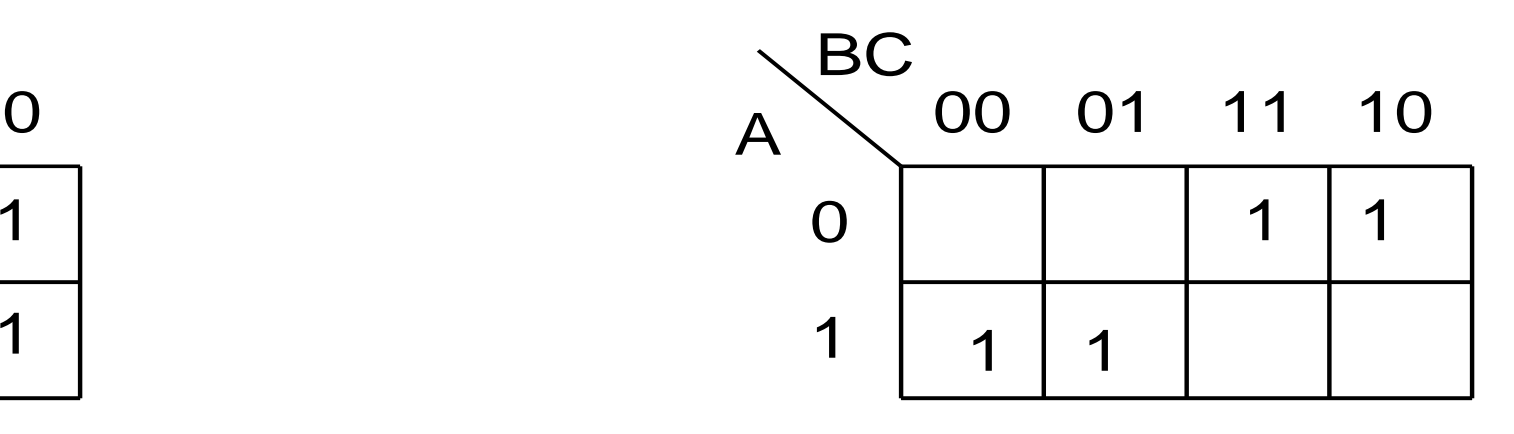

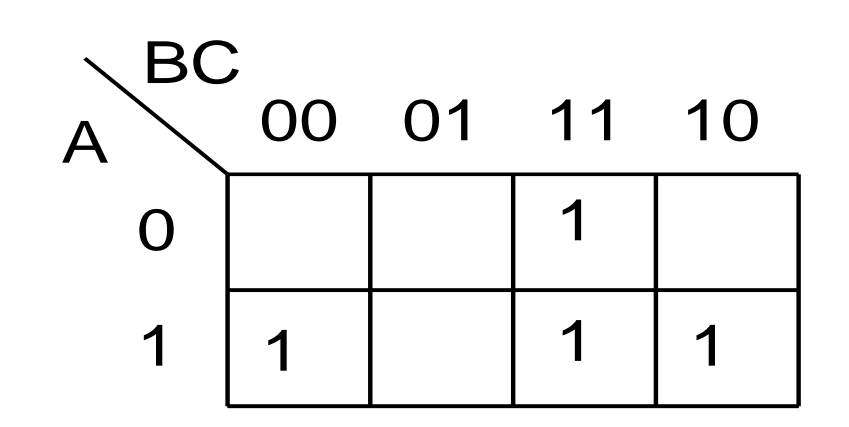

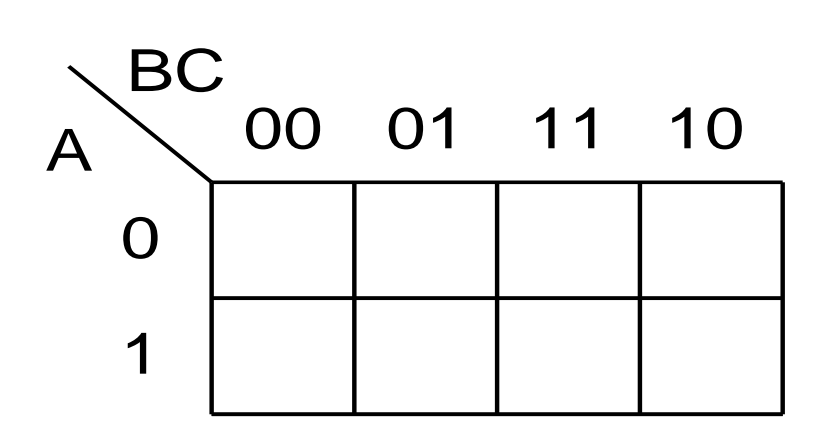

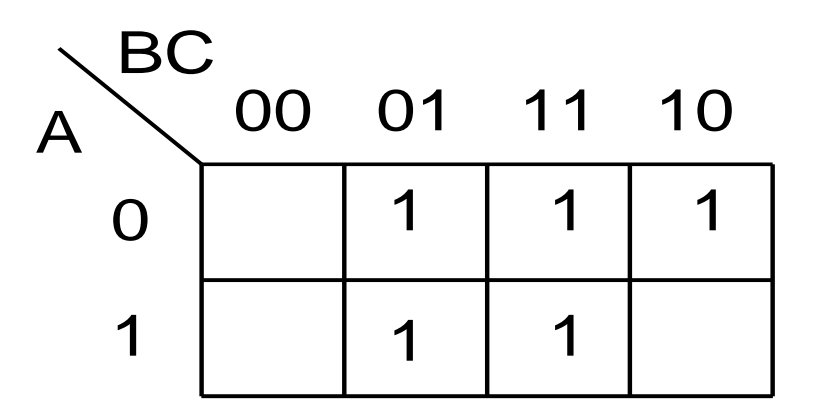

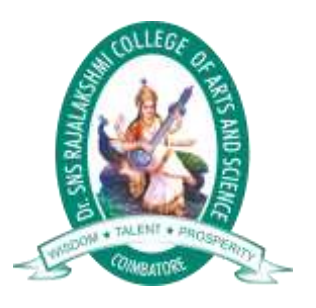

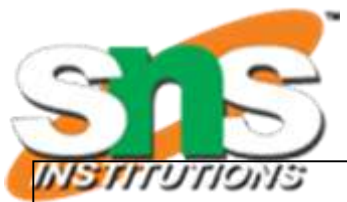

### Four-Variable K-Maps

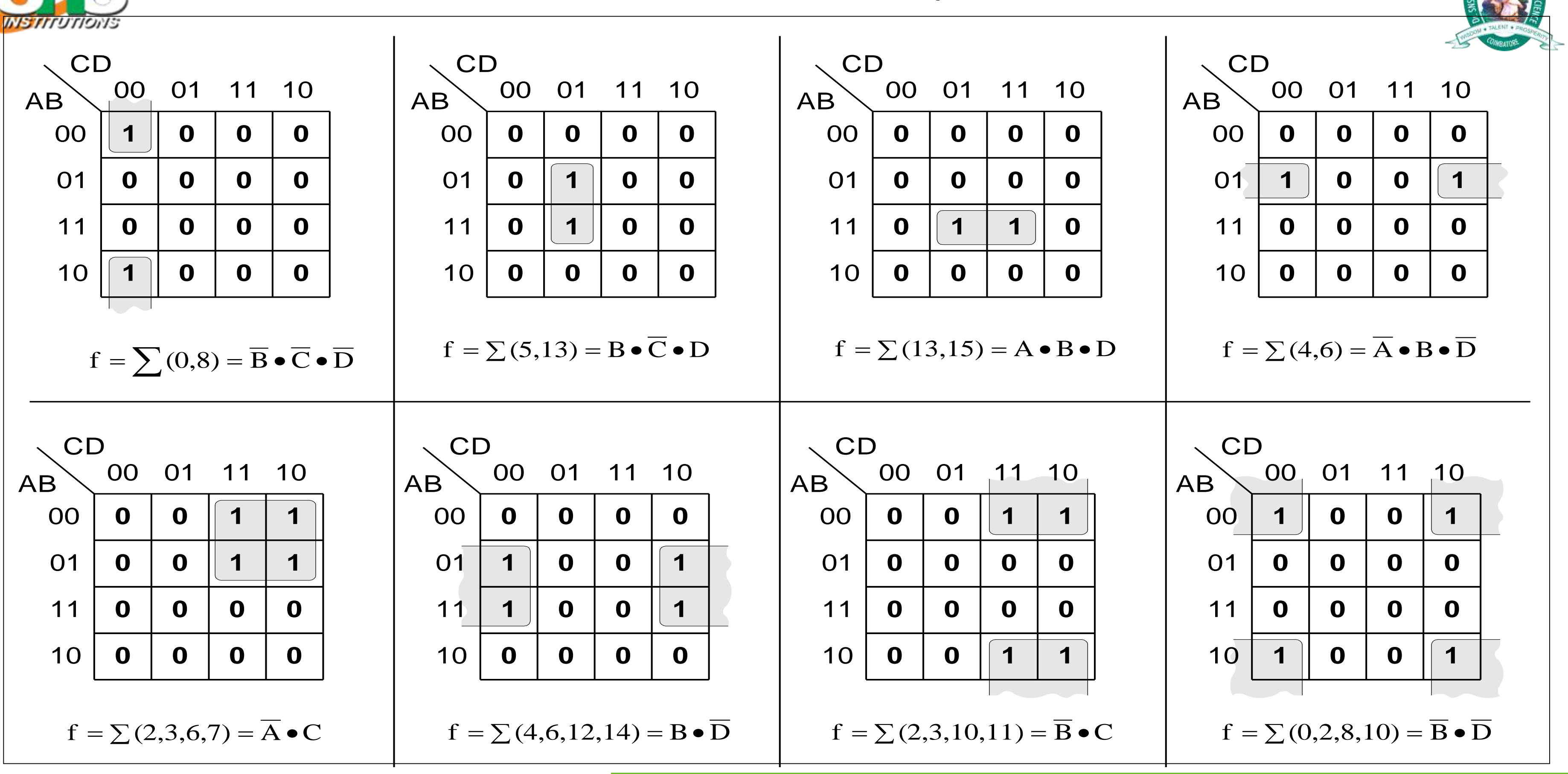

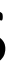

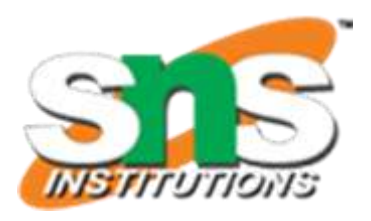

### Four-Variable K-Maps

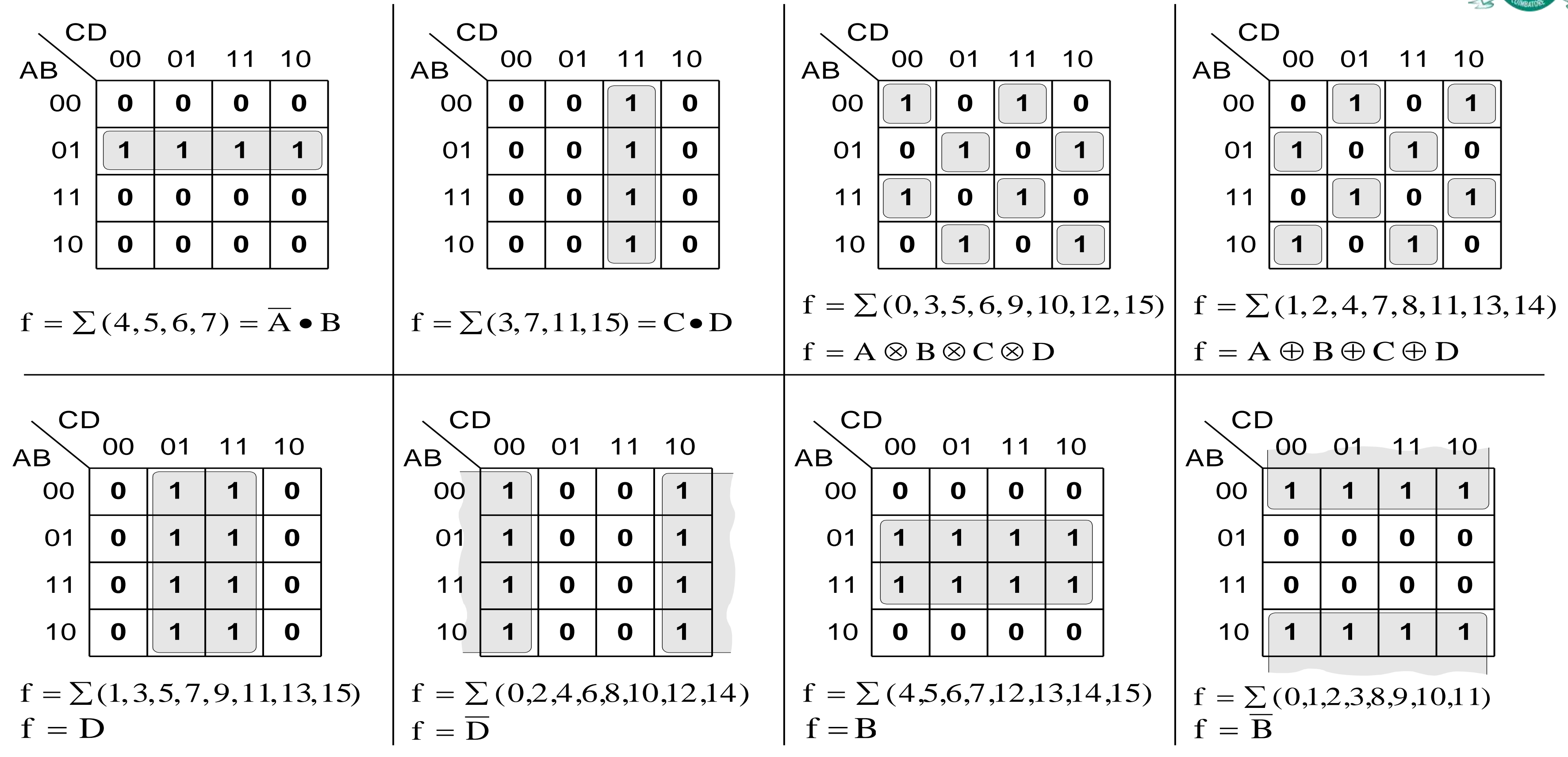

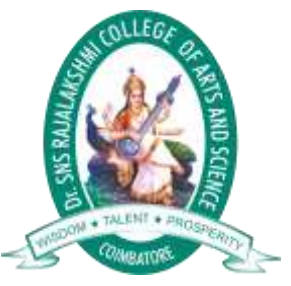

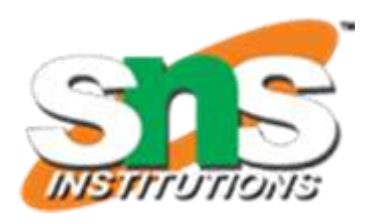

### Four-Variable K-Maps Examples

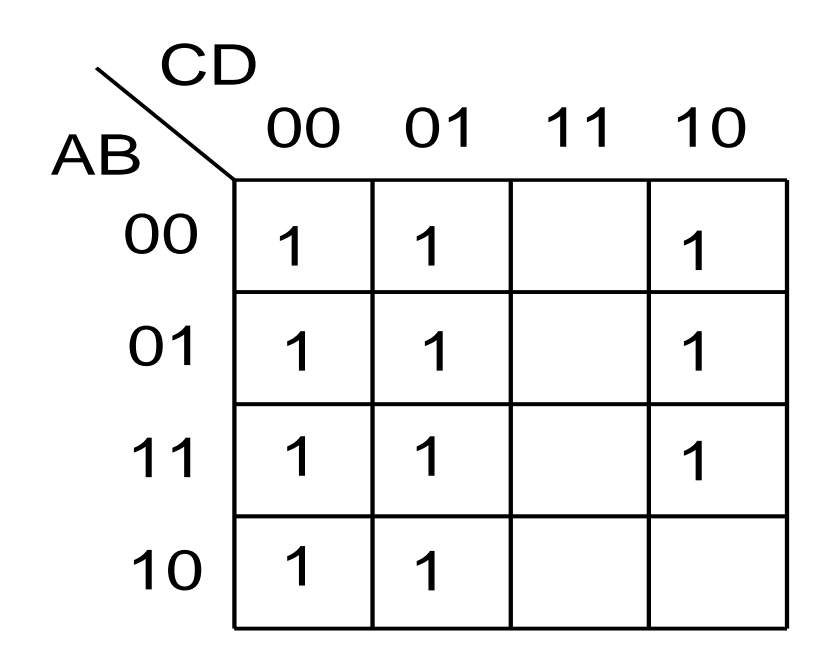

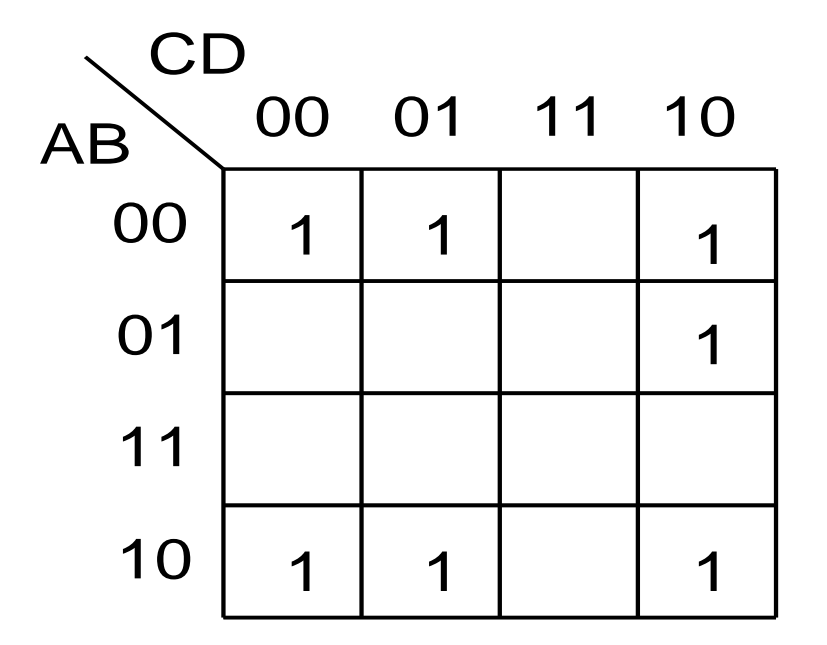

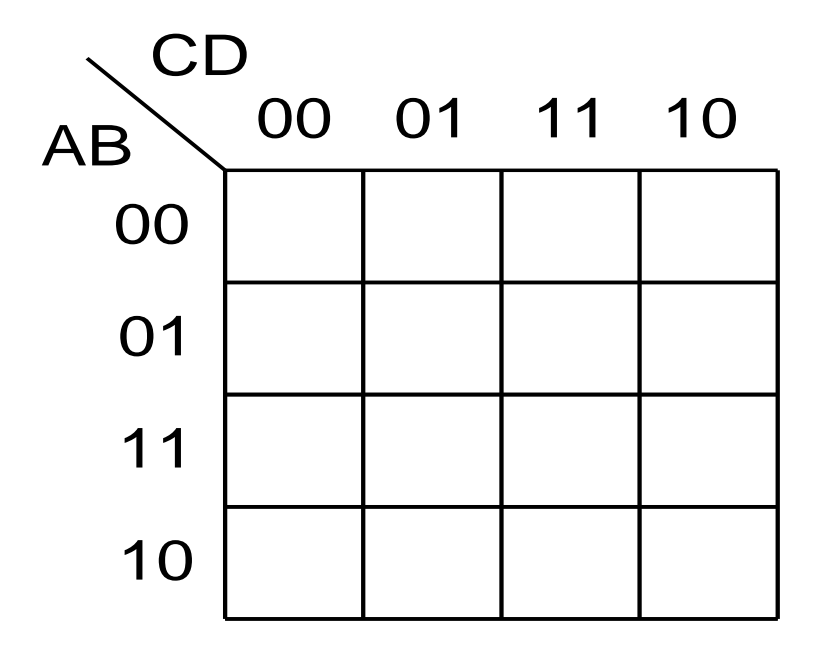

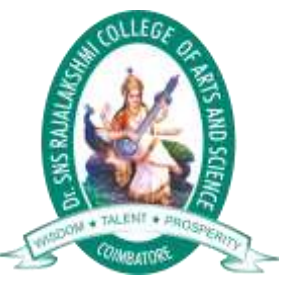

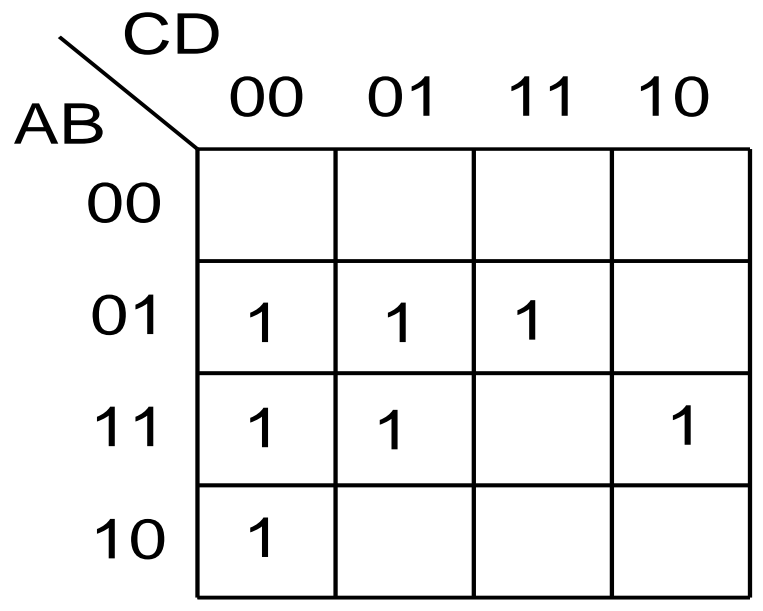

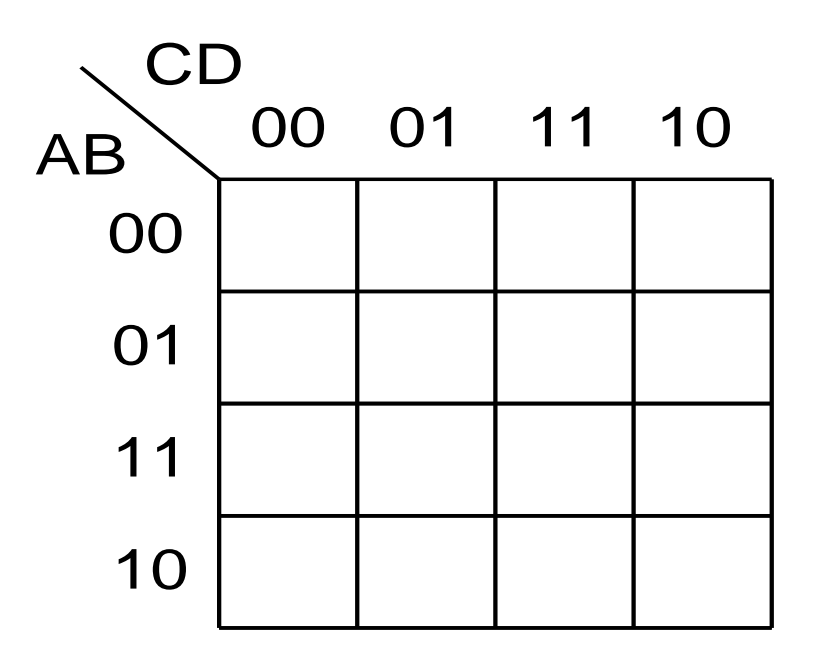

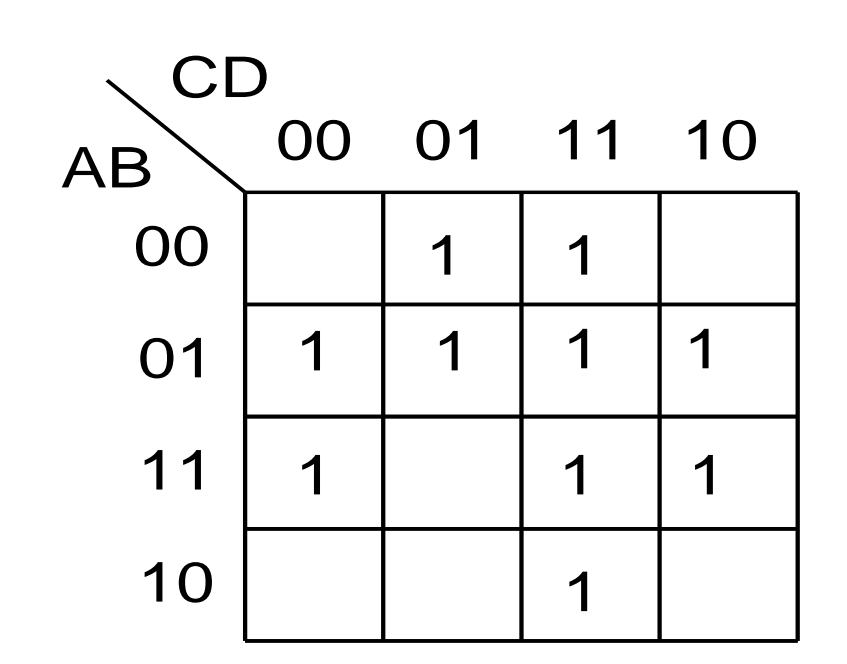

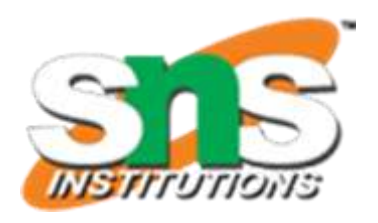

### Four-Variable K-Maps Examples

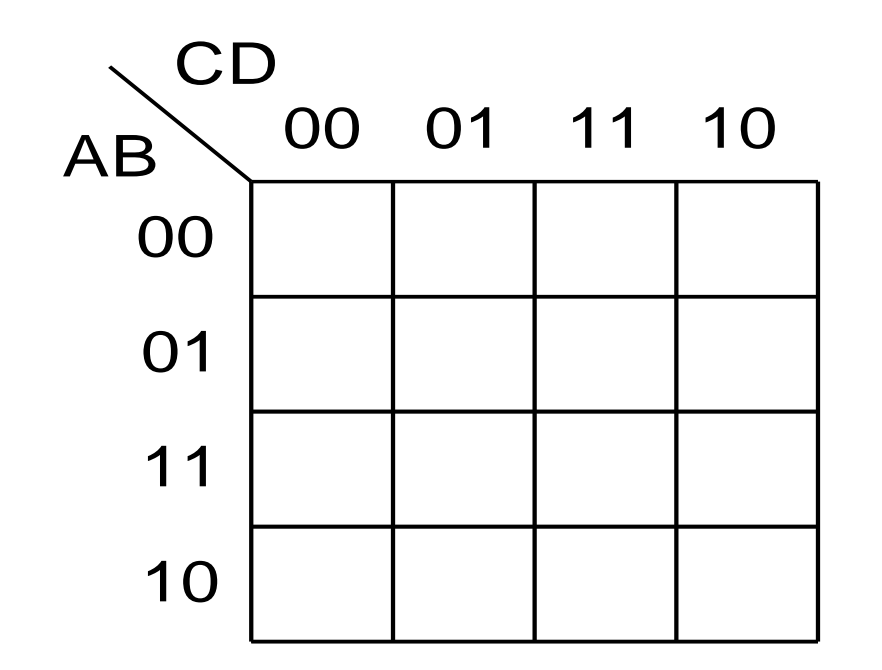

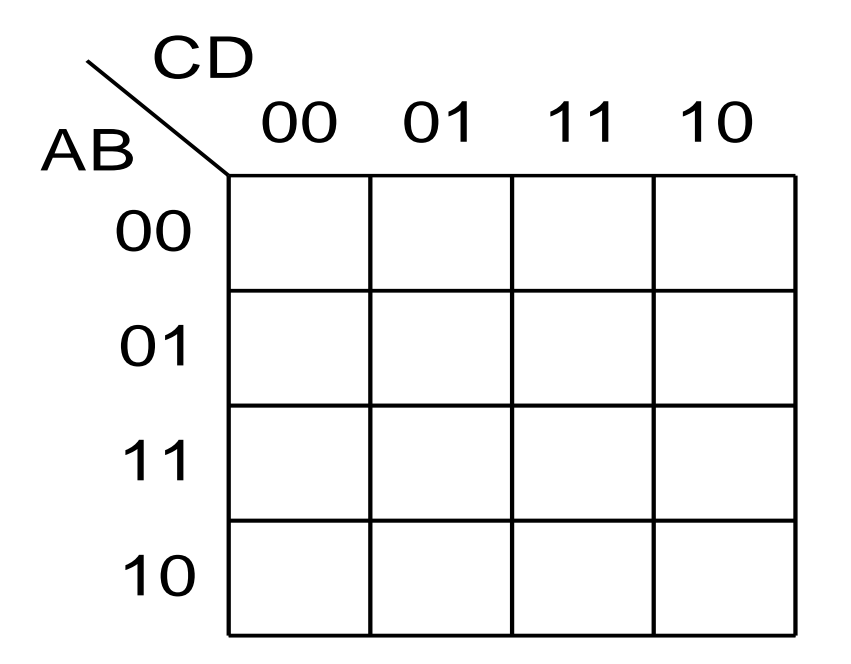

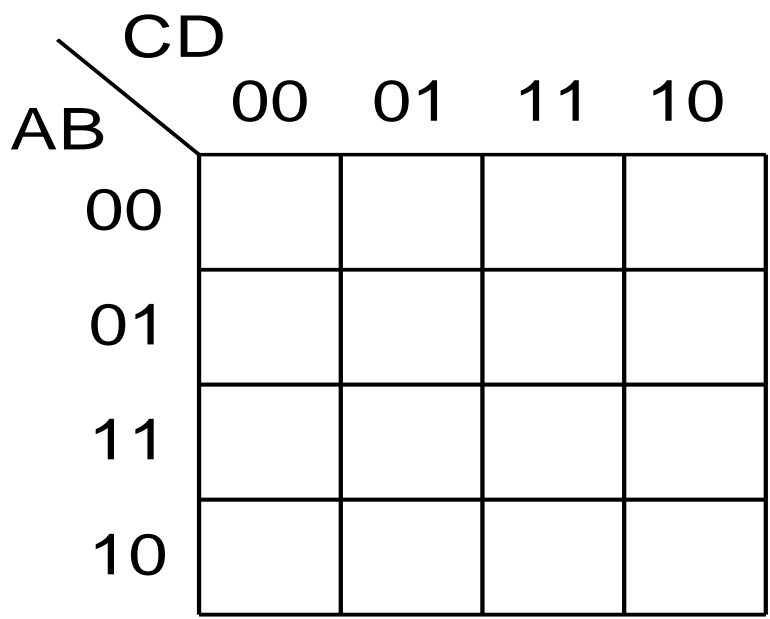

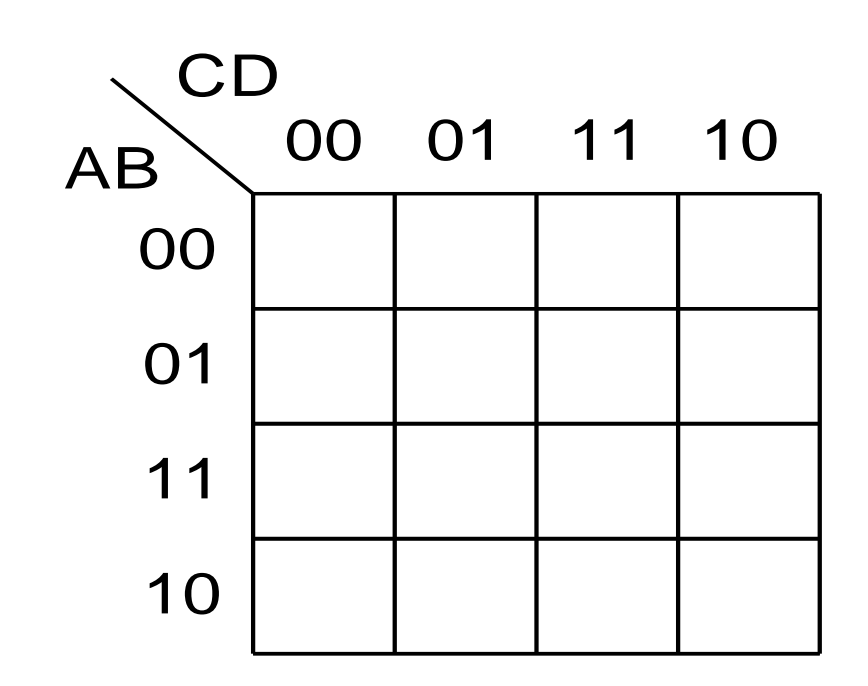

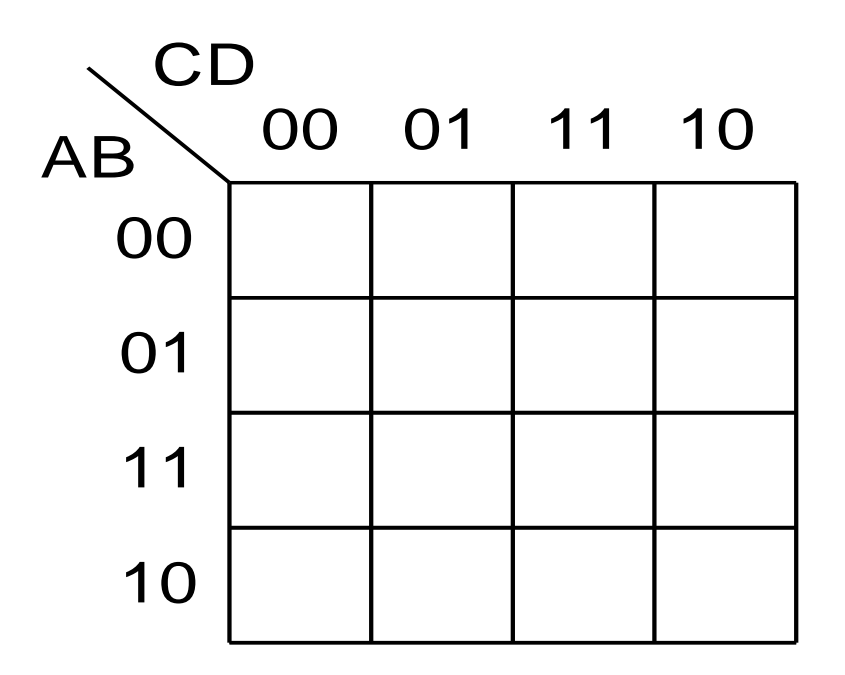

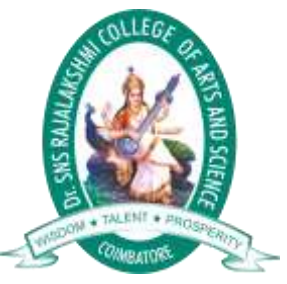

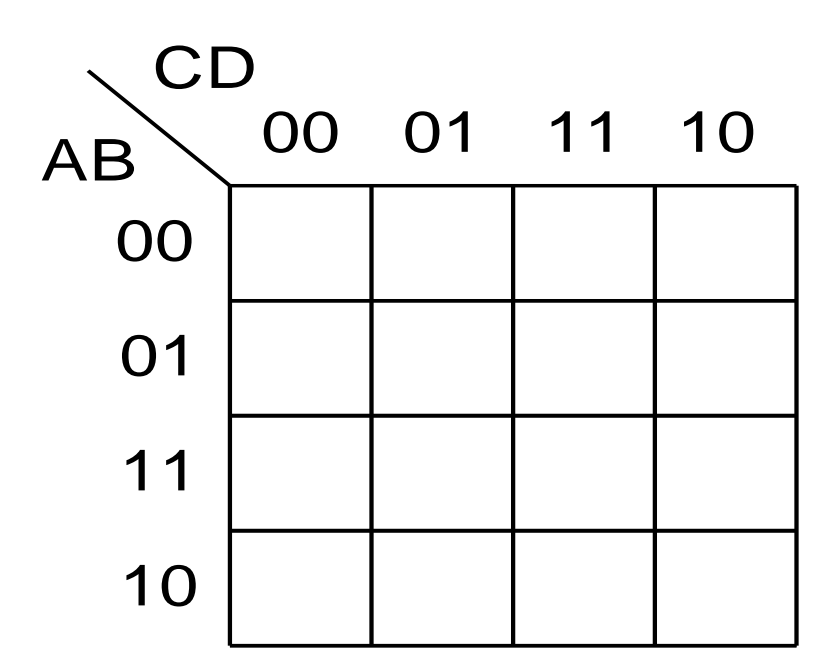

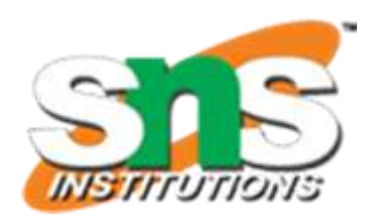

# Four-Variable K-Maps Examples

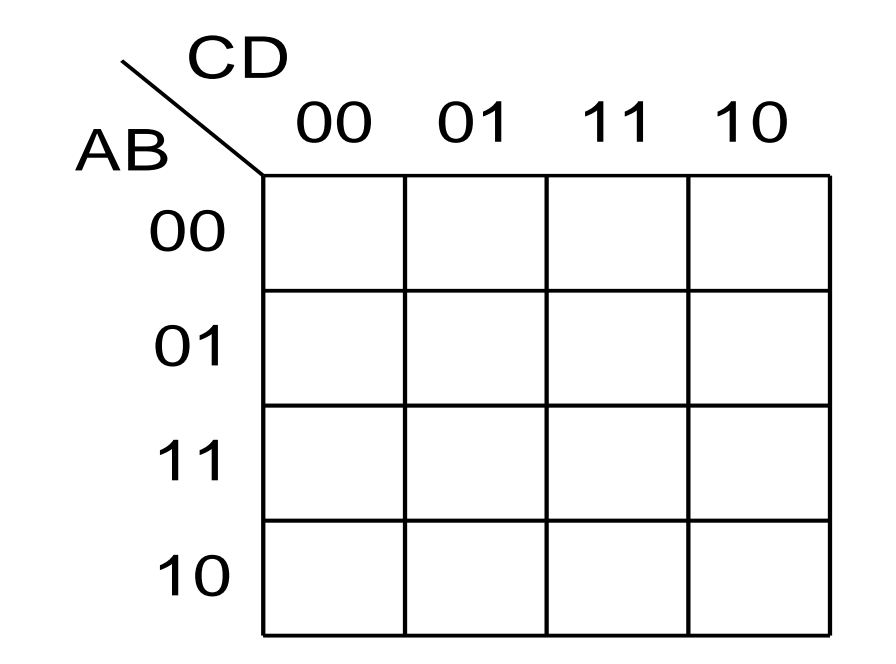

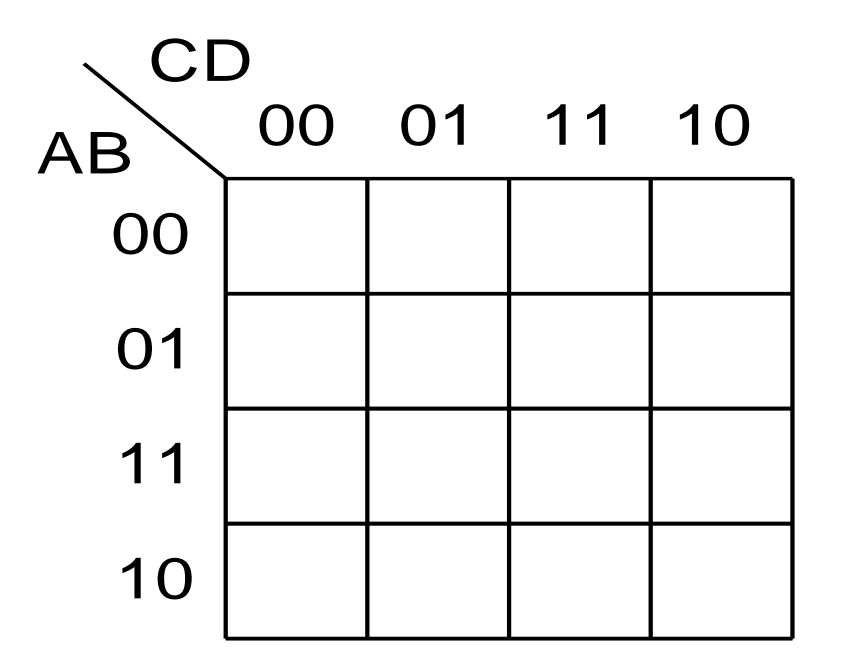

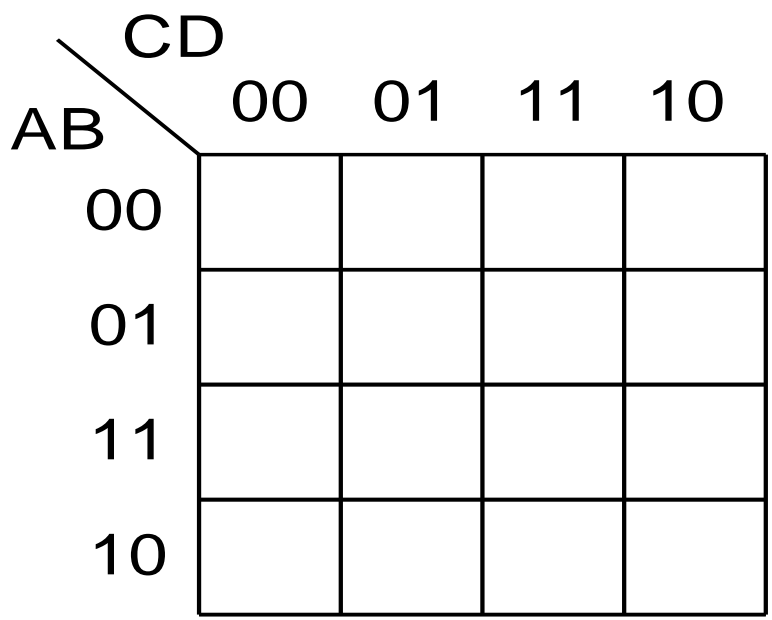

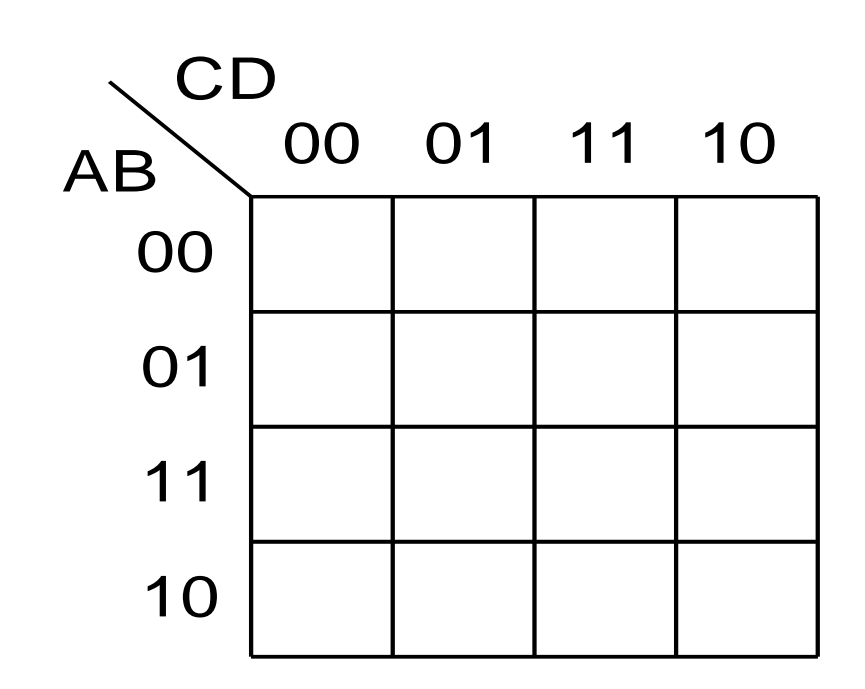

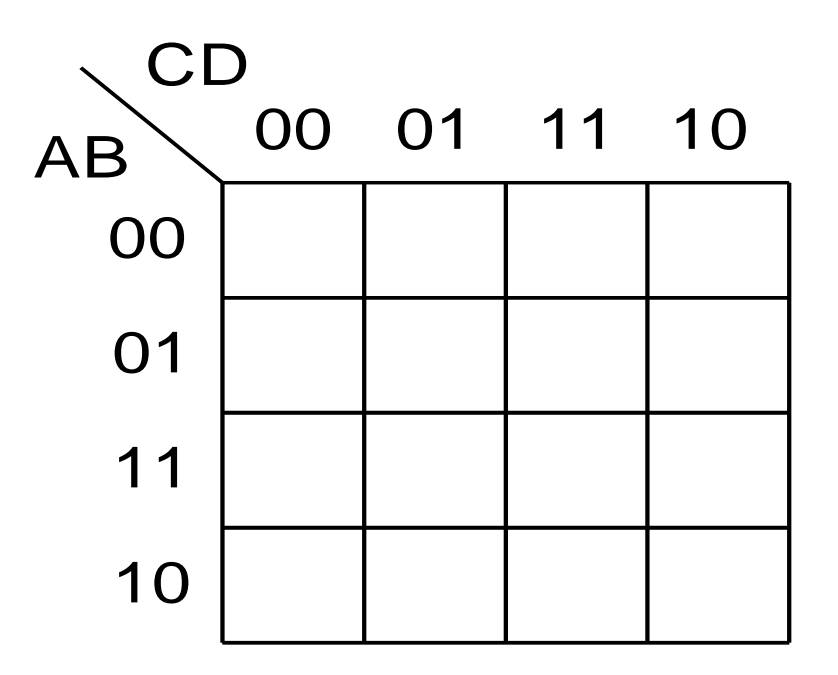

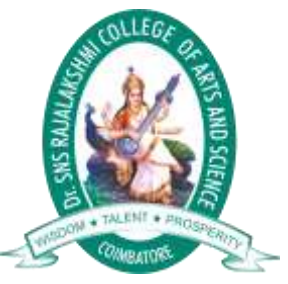

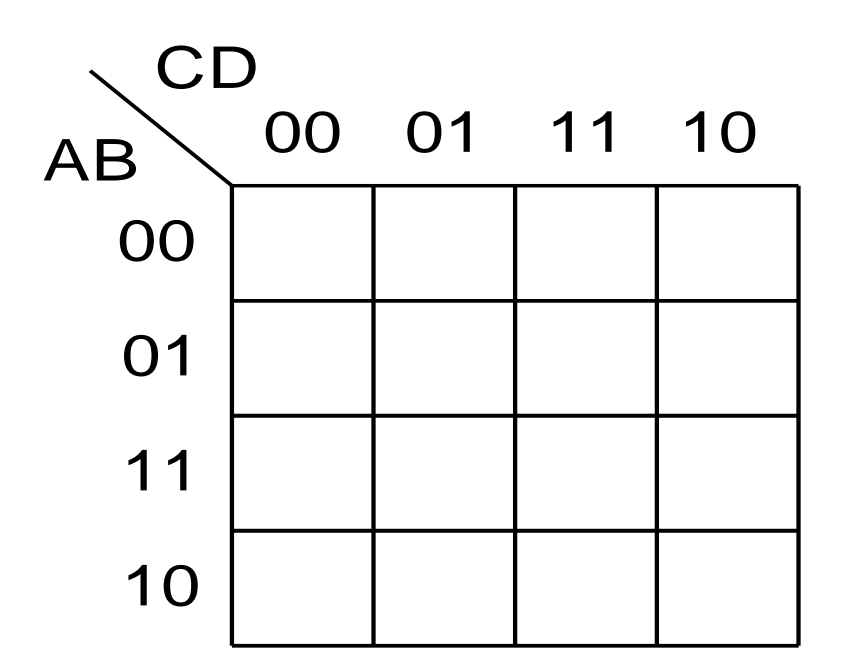

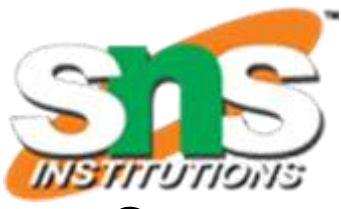

# Design of combinational digital circuits

- Steps to design a combinational digital circuit:
	- From the problem statement derive the truth table
	- From the truth table derive the unsimplified logic expression
	- Simplify the logic expression
	- From the simplified expression draw the logic circuit
- Example: Design a 3-input (A,B,C) digital circuit that will give at its output (X) a logic 1 only if the binary number formed at the input has more ones than zeros.

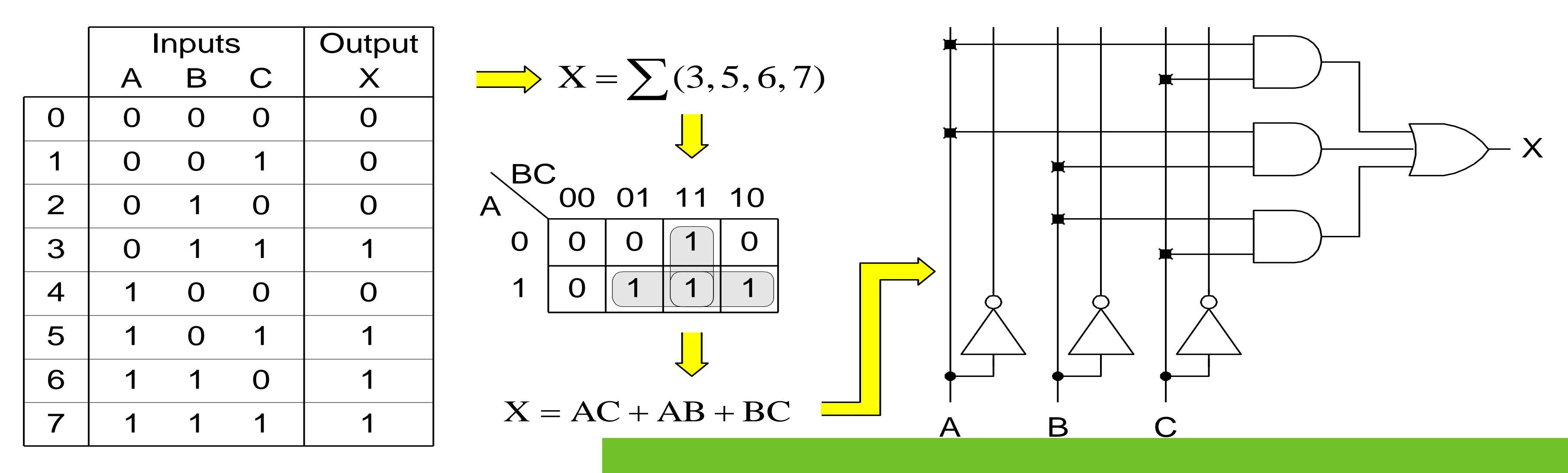

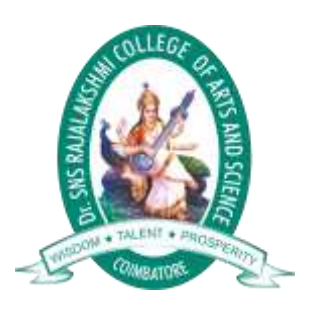

# Design of combinational digital circuits (Cont.)

Example: Design a 4-input (A,B,C,D) digital circuit that will give at its output (X) a logic 1 only if the binary number formed at the input is between 2 and 9 (including).

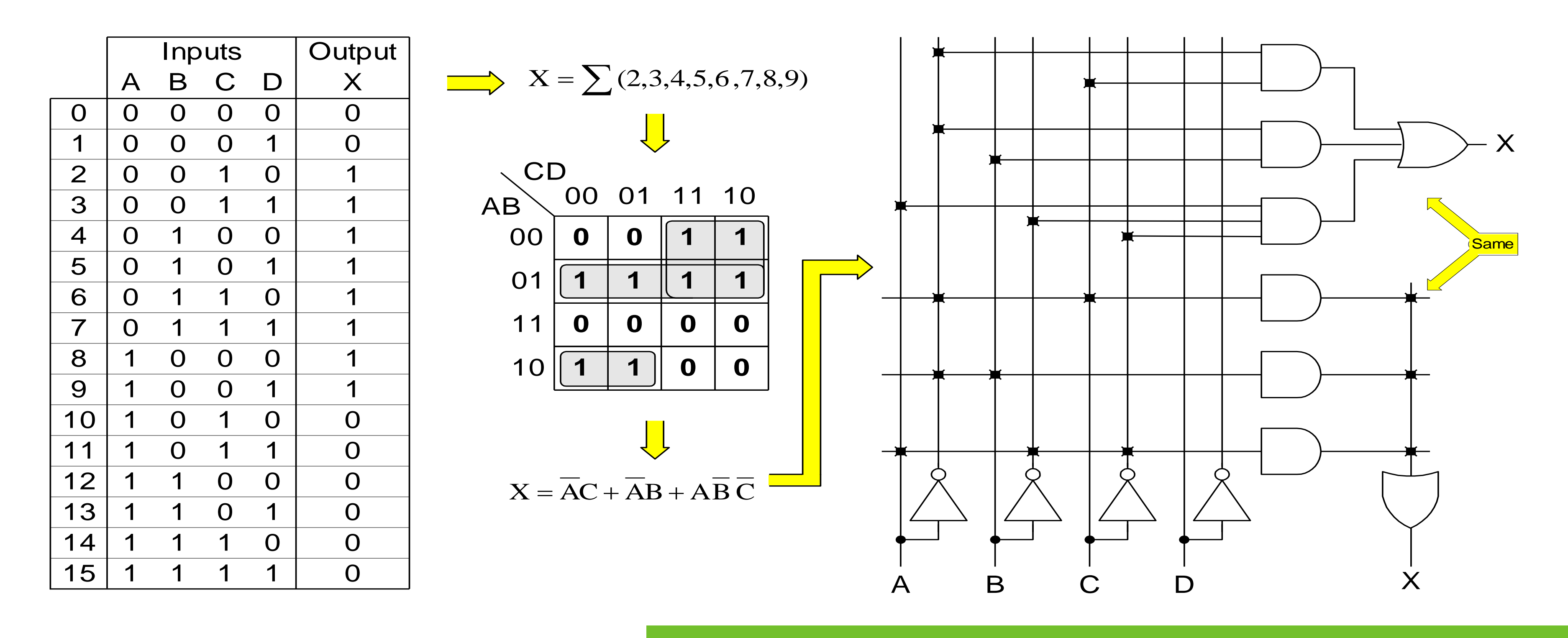

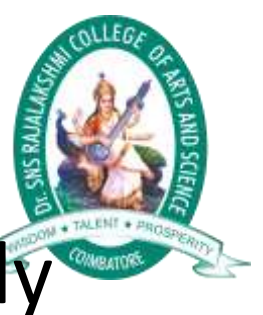

Design of combinational digital circuits (Example)

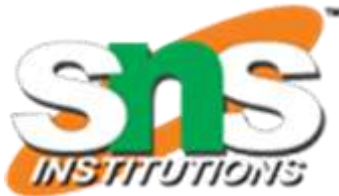

Example: Design a 4-input (A,B,C,D) digital circuit that will give at its output (X) a logic 1 only if there more ones than zeros in the binary number formed at the input.

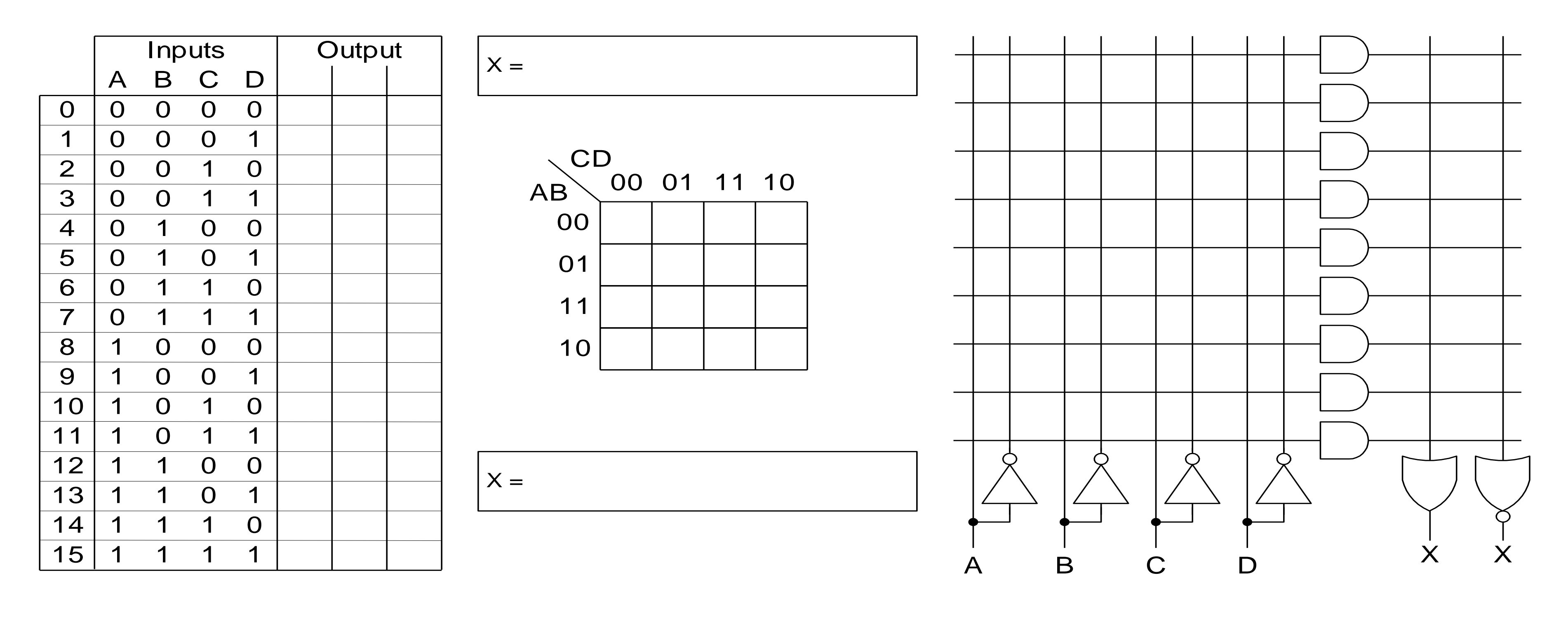

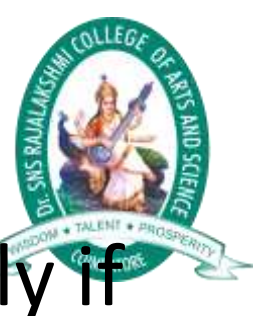

**28/7/2023 Complements-23UCU402-COMPUTER SYSTEM ARCHITECTURE /DR.P.SHIVARANJANI/GCD-DA/DRSNSRCAS** 14 /11

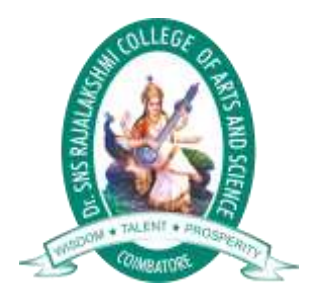

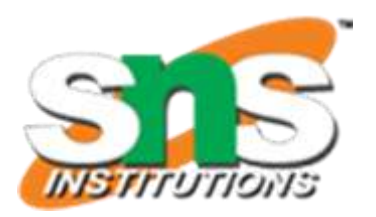

# **References**

# **Thank You**

- 1.M.Morris Mano, "Computer System Architecture" 3rd Edition, Prentice Hall of India ,2000, ISBN-10: 0131663631
- 2. V.K. Puri, ―DIGITAL ELECTRONICS CIRCUITS AND SYSTEMS" McGraw Hill Education (1 July 2017). ISBN-10: 9780074633175 , ISBN-13: 978- 0074633175
- 3.William Stallings, "Computer Organization and Architecture, Designing for Performance" PHI/ Pearson Education North Asia Ltd., 10th Edition 2016, ISBN 978-0- 13-410161-3 — ISBN 0-13-410161-8.